## **MVC in MediaWiki**

How to utilize SMW, ArrayFunctions and Scribunto to make your wiki Parsoid-compatible

> Marijn van Wezel April 20, 2023

EMWCon Spring 2023

1

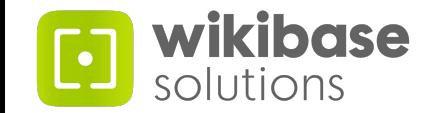

- Parsoid does not support sequential processing of wikitext ([T250963\)](https://phabricator.wikimedia.org/T250963).
- This is a problem for extensions that have some side-effect, such as:
	- [Extension:Arrays](https://www.mediawiki.org/wiki/Extension:Arrays)
	- [Extension:Variables](https://www.mediawiki.org/wiki/Extension:Variables)
	- [Extension:HashTables](https://www.mediawiki.org/wiki/Extension:HashTables)
- Because the order in which things are parsed is non-deterministic, you can no longer rely on things being parsed before you use them.

```
{{#vardefine: foobar | Hello World!}}
```

```
{{#var: foobar}}
```
- {{#vardefine: foobar | Hello World!}} 1
- $2 \{\{\text{fvar: foobar}\}\}\rightarrow \text{Hello World!}$
- {{#vardefine: foobar | Hello World!}} 2
- {{#var: foobar}} ↯ 1
- How do we keep using these technologies in the Parsoid-era?
- *Idea*: Parser functions shouldn't have side effects at all: functional parser functions.
- Let parser functions take some arguments, do some computation, and return the result.
- Use function composition to create more complex functions.

ArrayFunctions uses this approach to be a Parsoid-compatible alternative to the Arrays extension:

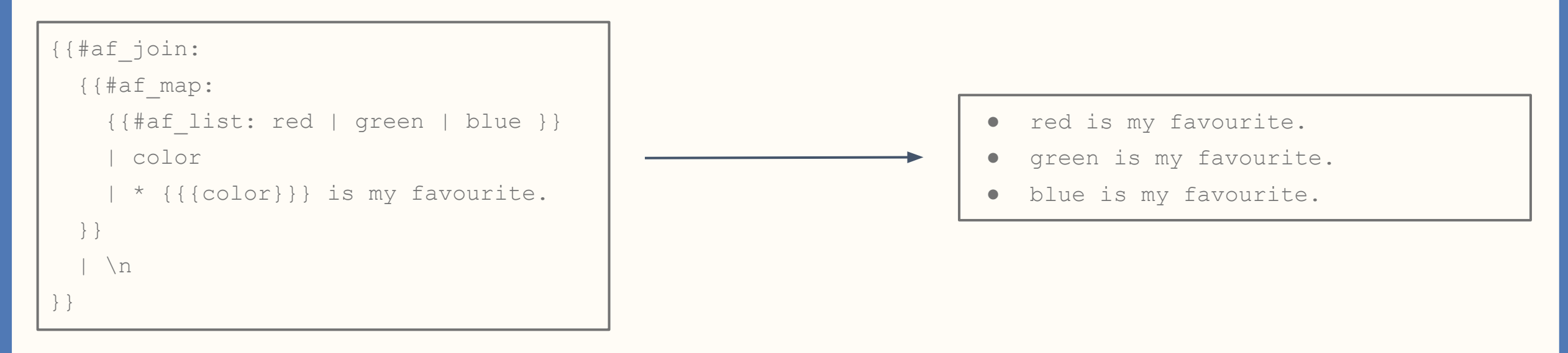

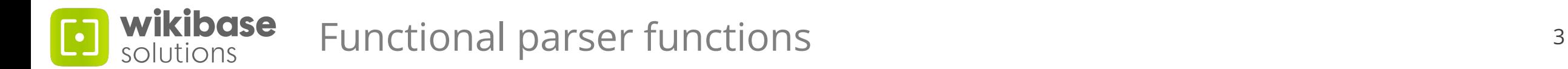

- But what about the Variables extension?
- *Observation*: Variables are mostly used to store intermediate values during some computation.
- *Idea*: We separate the computation from the wikitext.
	- By using Semantic MediaWiki (or Cargo) only for data storage (model).
	- By using wikitext only for presentation (view).
	- By using Scribunto only for computation (controller).

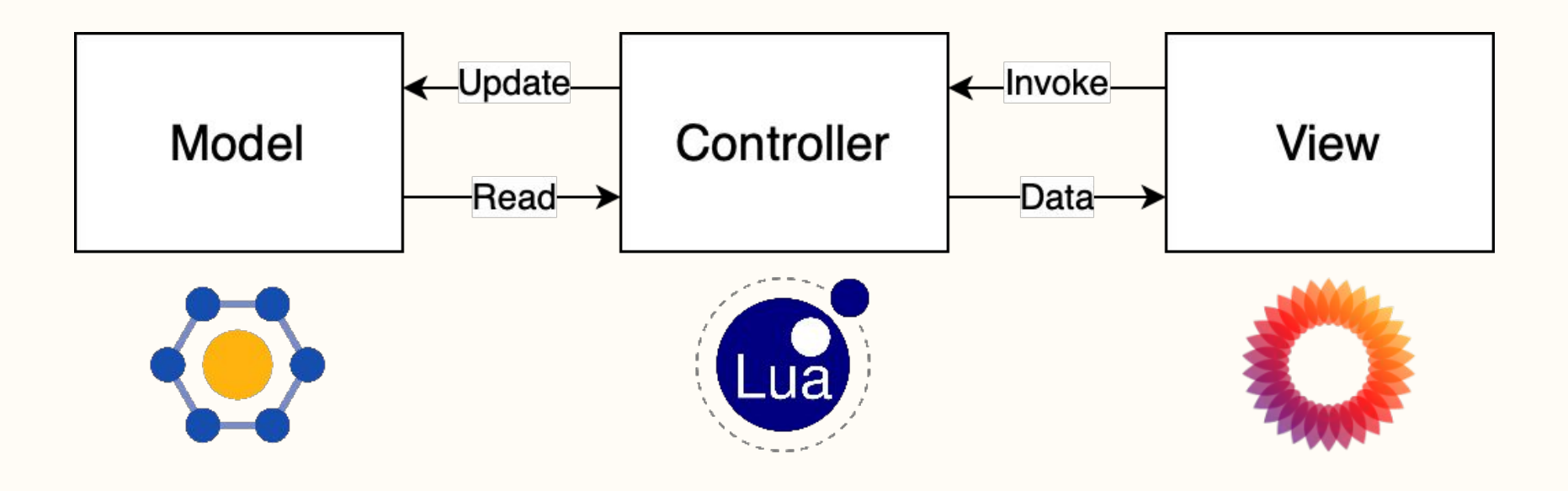

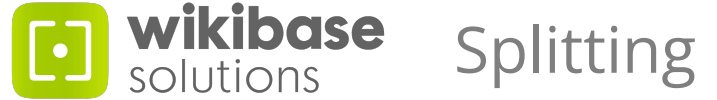

```
{{#vardefine: nl
| {{#show: The Netherlands | ?Population }}
}} 
{{#vardefine: be
| {{#show: Belgium | ?Population }}
}} 
{{#vardefine: lu
| {{#show: Luxembourg | ?Population }}
}}
{{#vardefine: bx
| {{#expr: {{#var: nl }} + {{#var: be }} + {{#var: lu }} }}
}}
Populations:
```

```
* The Netherlands: {{#var: nl }}
* Belgium: {{#var: be }}
* Luxembourg: {{#var: lu }}
* Benelux: {{#var: bx }}
```
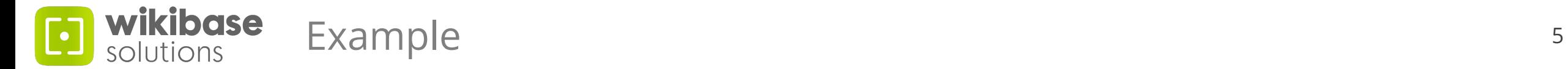

## [[Population]]

```
{{PopulationPresentation
| {{#invoke: PopulationController | main }}
}}
```
## [[Template:PopulationPresentation]]

```
Populations:
* The Netherlands: \{ {\#af print: {\#af get: {\{\{1\}\}} \} \mid nl \} \}}}
* Belgium: {{#af_print: {{#af_get: {{{1}}} | be }} }}
* Luxembourg: {{#af_print: {{#af_get: {{{1}}} | lu }} }}
* Benelux: \{ {\#af print:} {\#af get: {\{\{1\}\}} \} \ | bx \} }
```
## [[Module:PopulationController]]

```
local nl = mw.smw.ask( "[[The Netherlands]]|?Population=|mainlabel=-" 
)[1][1];local be = mw.smw.ask( "[[Belgium]]|?Population=|mainlabel=-"
)[1][1];local lu = mw.smw.ask( "[[Luxembourg]]|?Population=|mainlabel=-"
```

```
return mw.af.export({
  \lceil "nl"\rceil = nl,
  ['"be"'] = be,["lu"] = lu,['bx"] = n1 + be + lu
```
});

 $)$ [1][1];

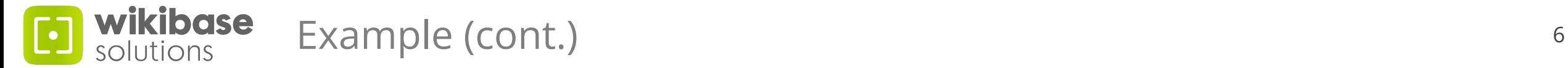

In short, to make a page Parsoid-compatible:

- Identify which parts are related to computation, and which to presentation.
- Move all computation and queries to a Scribunto module.
	- This module builds an array (table) that contains all *data* used for presenting the page.
- Invoke the module once, and pass the result to a template.
	- This template now has access to all data necessary to present the page.
- Use ArrayFunctions to read and present the data to the user.

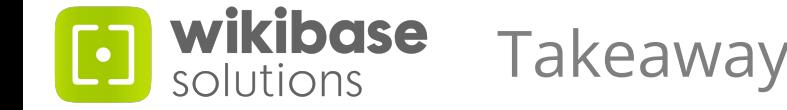

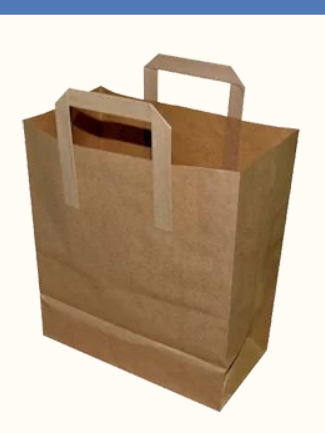

Demo

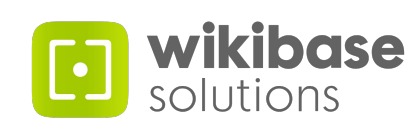

Questions

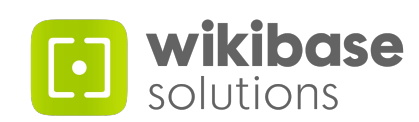